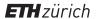

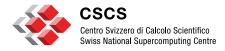

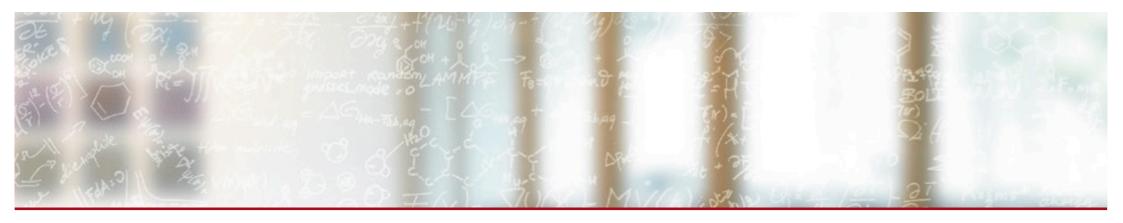

# Managing Diversity in Complex Workloads in a Complex Environment

Slurm User Group 2017 Nicholas P. Cardo, CSCS September 25, 2017

Special Thanks to Miguel Gila and Mark Klein for their contributions to this work and presentation.

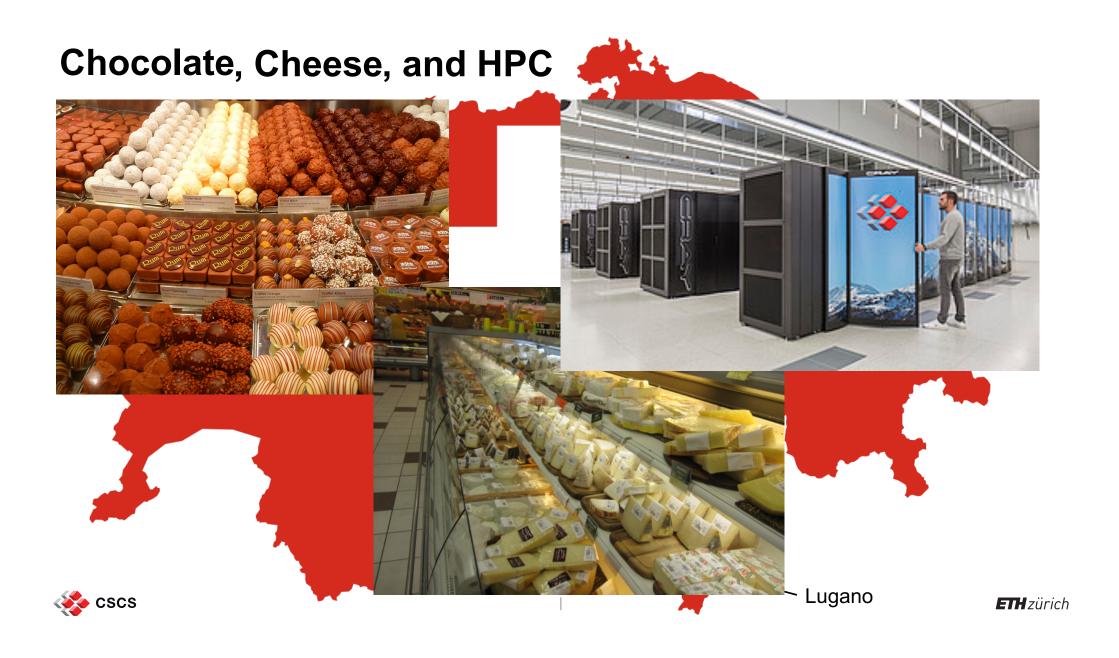

# **Topics To Cover**

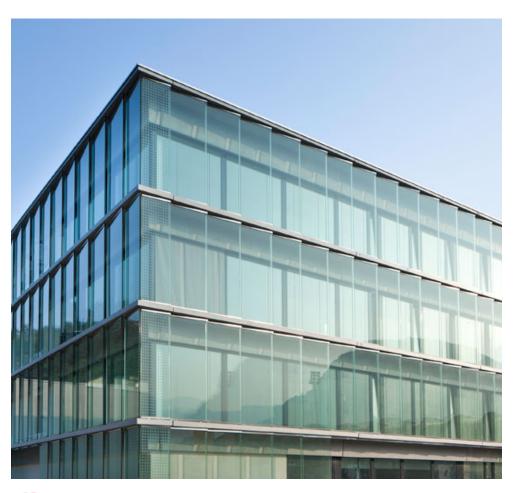

- Piz Daint
- **Customer Requirements**
- **Policies**
- Implementation Details
- Metrics
- What's Next?

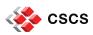

## **Introducing Piz Daint**

- 5320 Hybrid Nodes (Cray XC50)
  - 1 x Intel(R) Xeon(R) CPU E5-2690 v3
  - 1x NVIDIA Tesla P100-PCIE-16GB
  - 64 GB Memory
- 1430 Multicore Nodes (Cray XC40)
  - 2 x Intel(R) Xeon(R) CPU E5-2695 v4
  - 64 128 GB Memory
- Slurm Version 17.02.7

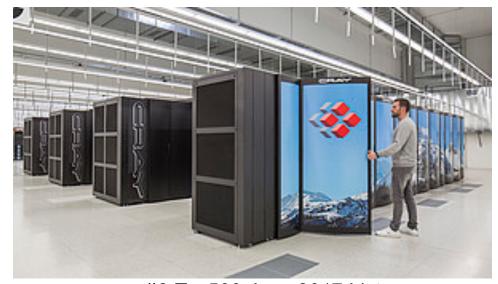

#3 Top500 June 2017 List

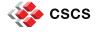

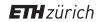

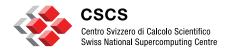

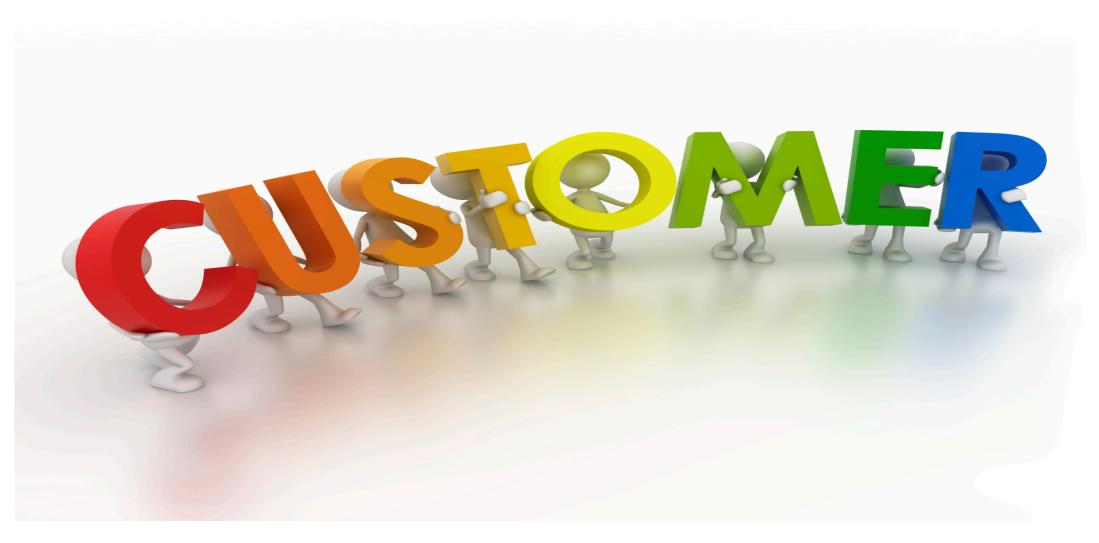

- 25 dedicated multicore nodes
  - Restricted to only these nodes
- High throughput type workload
- Hyperthreading enabled, and used
- Nodes are dedicated to this customer
- Custom filesystems
  - Use of specialized external filesystem
  - Use of Cray DataWarp
  - Use of local Scratch space
- Nodes configured to run multiple jobs per node

This work has been supported by the Swiss National Science Foundation

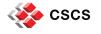

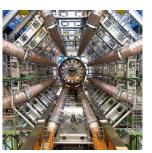

**ATLAS** 

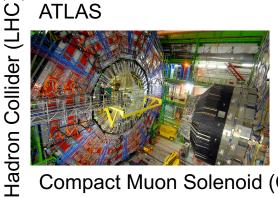

Compact Muon Solenoid (CMS)

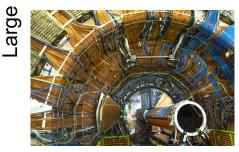

Large Hadron Collider beauty (LHCb)

- 270 multicore node equivalent hours
  - No GPUs
  - Cannot exceed
- Calculated over 3 months
- Customer managed share distribution
- No node sharing

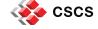

- Conglomeration of experiments
- 1500 2000 users
- Access granted through a peer review process
- Can exceed granted hours
  - Limited to idle time only
  - No commitment for service

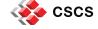

- Actually multiple customers
- All governed by the same rules
- On-Demand type purchased packages
- Limited to purchased hours
  - Cannot exceed
  - Can purchase more
- Quick turnaround

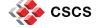

- Actually multiple customers
- Cannot exceed their allocated hours

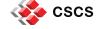

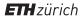

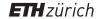

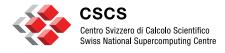

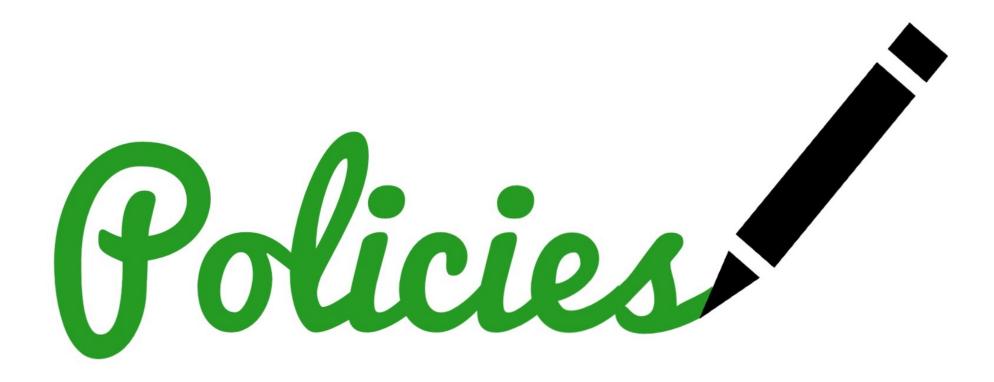

## **Project Type Identification**

- cp Contractual Partner (customers #2 & #5)
- prod Production (customers #3)
- 2go CSCS2GO (customers #4)

What about Customer Type #1?

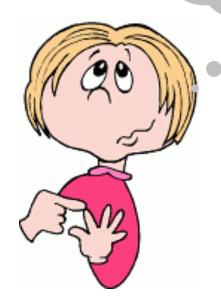

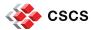

#### **Project Requirements**

- Any "cp" project cannot exceed their allocated hours.
- Any "prod" project may exceed their allocated hours, but with no expectation of service. (consume idle cycles)
- Any "2go" project should bump to the head of the list and start as soon as possible.
- Each project can be restricted to only GPU nodes, only Multicore nodes, or anywhere in the system.

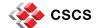

#### Other Requirements

- Fast turnaround for small debug jobs.
- Fast turnaround for pre/post-processing jobs.
- Prevent jobs from being submitted if:

  - User's SCRATCH inode quota has been exceeded.
    User's "account" has exceeded their allocated time, with exception.
- "prod" projects can submit jobs with no expectation of service only if they've exceeded their allocated hours.
- Simple "queue" structure.
- Maximum job size when requesting GPU or Multicore nodes. (can be different)
- Multicore nodes have two different memory sizes.
- Handle thousands of jobs/steps.
- Jobs cannot span both GPU and multicore nodes, unless arranged.
- Data Transfer Capability without allocating compute nodes.

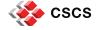

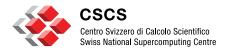

# **Implementation Details**

THE UI MODEL SHOULD HIDE THE IMPLEMENTATION MODEL'S COMPLEXITY FROM THE USER

THE UI MODEL SHOULD BE CONSISTENT WITH THE IMPLEMENTATION MODEL

#### **Slurm Partitions with Restrictions**

- debug
  - 8 Multicore + 8 GPU nodes, MaxTime=00:30:00, MaxNodes=4, PriorityJobFactor=30, PriorityTier=30
- prepost
  - Multicore only, MaxTime=00:30:00, MaxNodes=1, PriorityJobFactor=20, PriorityTier=20
- normal
  - MaxNodes=2400, MaxTime=1-00:00:00, PriorityJobFactor=10, PriorityTier=20
- large
  - MaxNodes=4400, MaxTime=12:00:00, PriorityJobFactor=20, PriorityTier=20
- low
  - MaxNodes=2400. MaxTime=06:00:00, PriorityJobFactor=0, PriorityTier=10
- xfer
  - MaxNodes=1, MaxTime=1-00:00:00,LLN=YES, PriorityJobFactor=20, PriorityTier=30
- wlcg
  - MaxNodes=1, MaxTime=5-00:00:00, LLN=YES, MaxCPUsPerNode=68, PriorityJobFactor=10, PriorityTier=30, +QOS
- 2go
  - MaxNodes=2400, MaxTime=1-00:00:00, PriorityJobFactor=30, PriorityTier=20
- total
  - MaxNodes=6200, MaxTime=08:00:00, PriorityJobFactor=30, PriorityTier=40

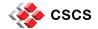

#### **Priority Tiers**

- PriorityTier=40 restricted access
  - total PriorityJobFactor=30
- PriorityTier=30 dedicated nodes
  - debug PriorityJobFactor=30
     xfer PriorityJobFactor=20

↓ lowest

- wlcg PriorityJobFactor=10
- PriorityTier=20 normal production workload
  - 2go PriorityJobFactor=30
     prepost PriorityJobFactor=20
     large PriorityJobFactor=20
     normal PriorityJobFactor=10
- PriorityTier=10 no expectation of service
  - low PriorityJobFactor=0

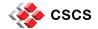

## **Priority Calculation Parameters**

PriorityParameters = (null)

= 40-00:00:00PriorityDecayHalfLife

= 00:05:00PriorityCalcPeriod

PriorityFavorSmall = No

PriorityFlags

PriorityMaxAge = 14-00:00:00

PriorityUsageResetPeriod = QUARTERLY

PriorityType = priority/multifactor

PriorityWeightAge = 172800

PriorityWeightFairShare = 259200

PriorityWeightJobSize = 0

PriorityWeightPartition = 172800

PriorityWeightQOS = 500000

PriorityWeightTRES (null)

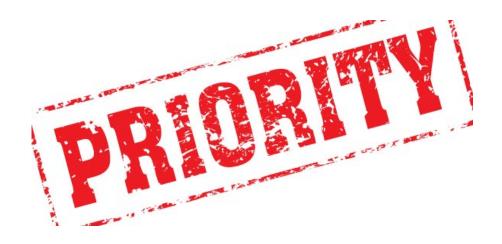

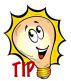

Make sure your Weights are large enough to create a large spread of priorities.

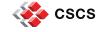

## **Site Policy Enforcement**

Enforce site custom policies

Handles complex policy decisions

Middleware between Site and Slurm

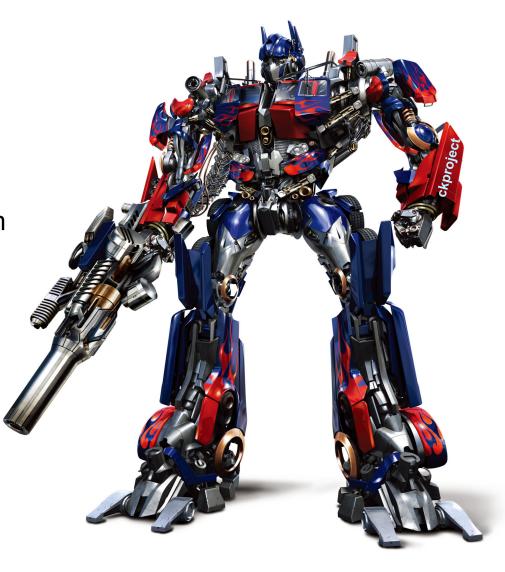

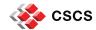

#### **How It Works**

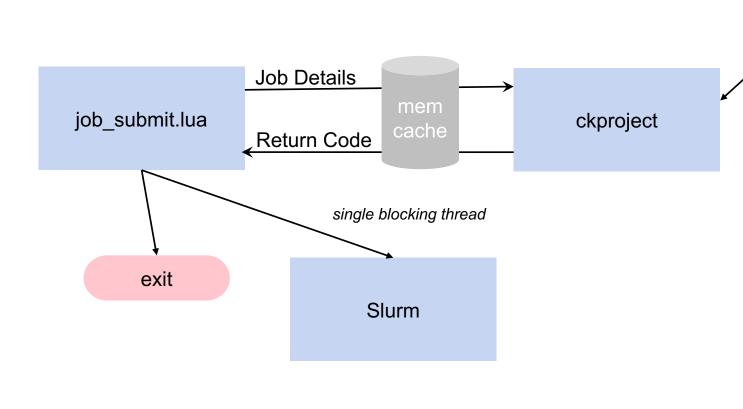

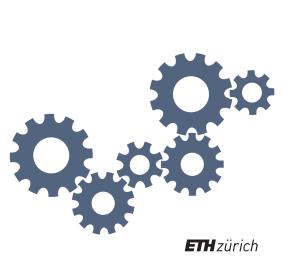

DB

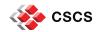

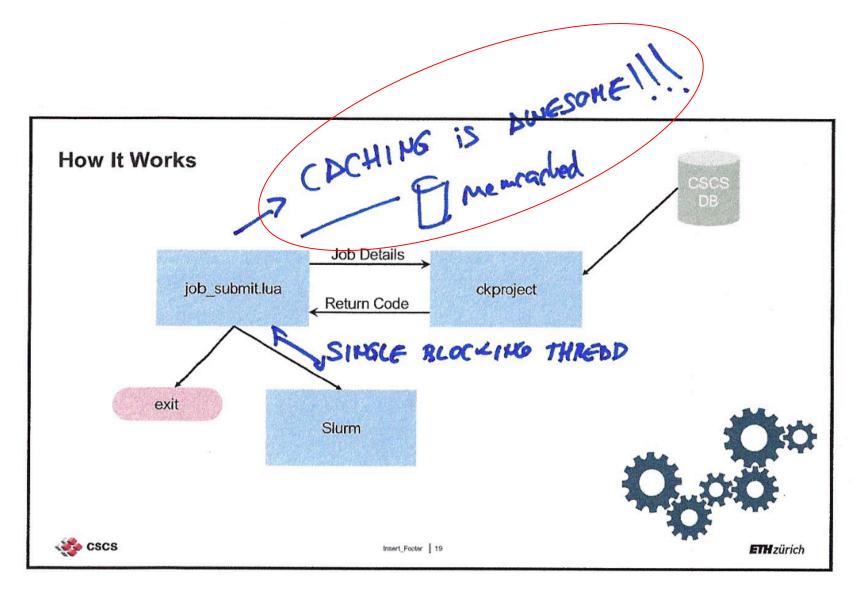

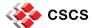

#### **Policies Enforced**

- Is project allowed to use the specified partition?
- Does the job exceed the maximum node count for that type of nodes?
- Has the user exceeded their SCRATCH inode quota?
- Has the "Account" exceeded their quota?
- Is the "Account" expired?
- Is the "Account" permitted to use the GPU nodes?
- Is the "Account" permitted to use the Multicore nodes?
- Is the "Account" permitted to use the "low" partition?
- Is the user batch disabled?

Can be run interactively to help identify job submission problems.

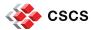

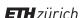

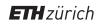

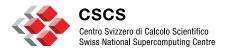

# **Metrics**

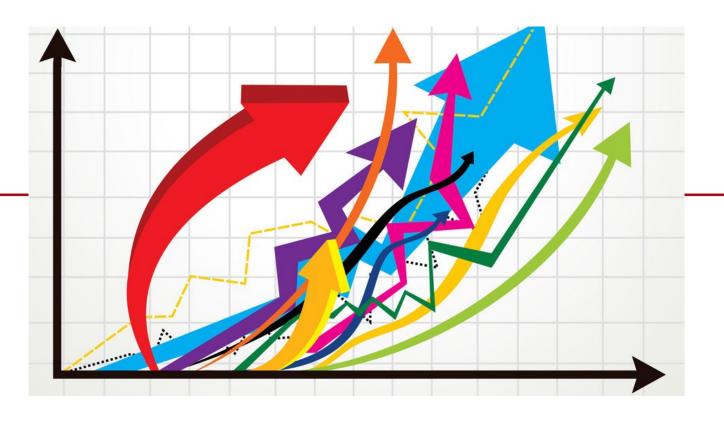

# **Jobs Submitted per Day**

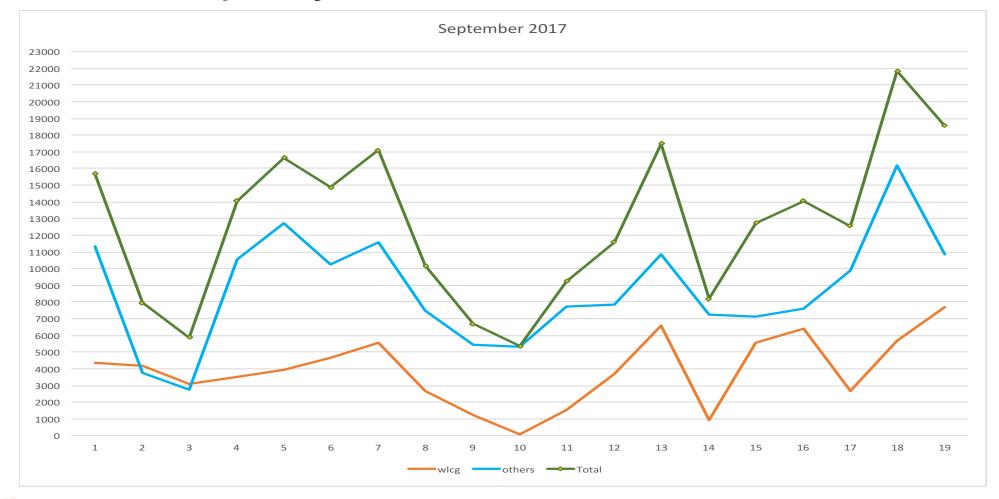

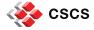

#### Average Queue Wait Time (September 2017) CSCS Confidential 80 normal(gpu) 75 70 debug(gpu) debug(mc) 65 60 55 50 45 Hours 35 30 Production wallclock 25 time limit is 24:00:00. 20 15 10 5

(QueueWait)

time\_start - time\_eligible = Queue Wait

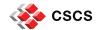

Day of Month

#### Queue Wait Time vs Requested Time (September 2017)

CSCS Confidential

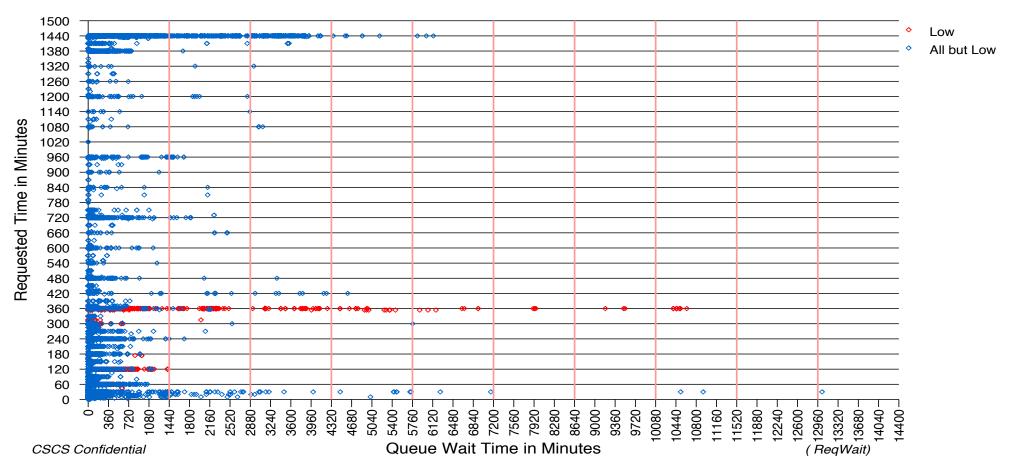

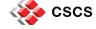

#### Requested Time vs Elapsed Time (September 2017)

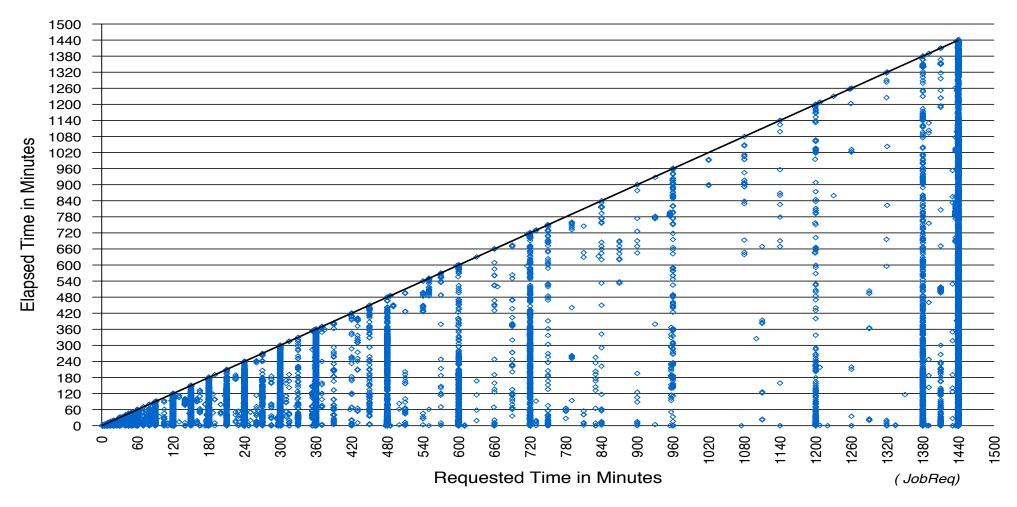

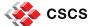

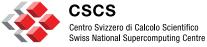

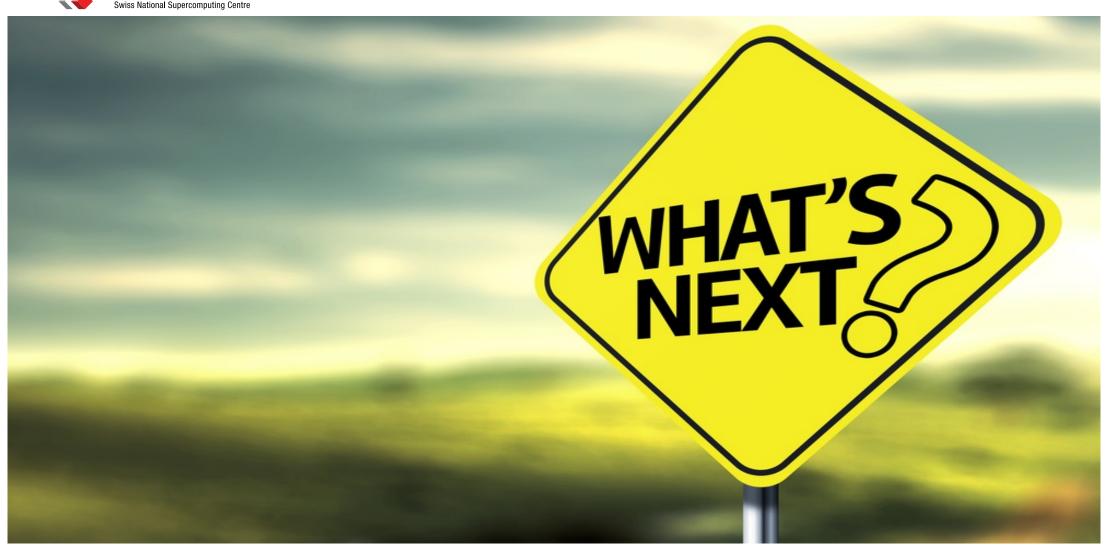

#### **Under Consideration**

- Data Cache
  - Cache the output from command strings.
  - Reduces hits on the database.
- ckproject performance improvements
  - Reduce hits on the database.
  - General code speedup.
- Restrict the number of queued/running jobs per user per partition

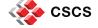

#### **General Comments**

- Be careful to balance the amount of work being done during a scheduling cycle and a backfill cycle.
- Still have user related issues:
  - 1. Loops...
    - watch —n 0.5 squeue | grep username
  - 2. Exponential growth
    - #sbatch --array=1-20
    - #sbatch --nodes=100
    - **...**
    - sbatch thesamefile
  - 3. Interactive background tasks in a loop...
    - srun file &

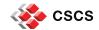

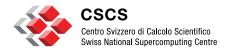

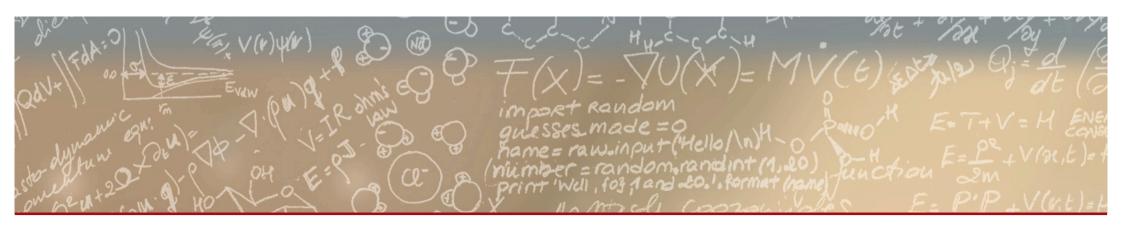

Thank you for your attention.

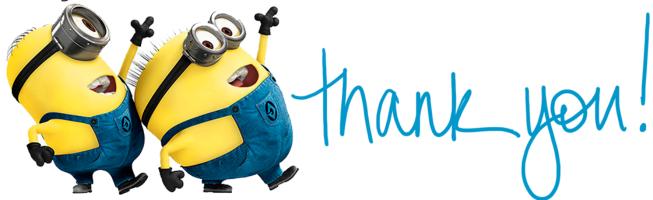